### tzplot: An Intuitive Approach

In-Sung Cho 2022/05/17

공주대학교 문서작성워크숍 2022

한국텍학회·한국텍사용자그룹(http://ktug.org)

### **Table of Contents**

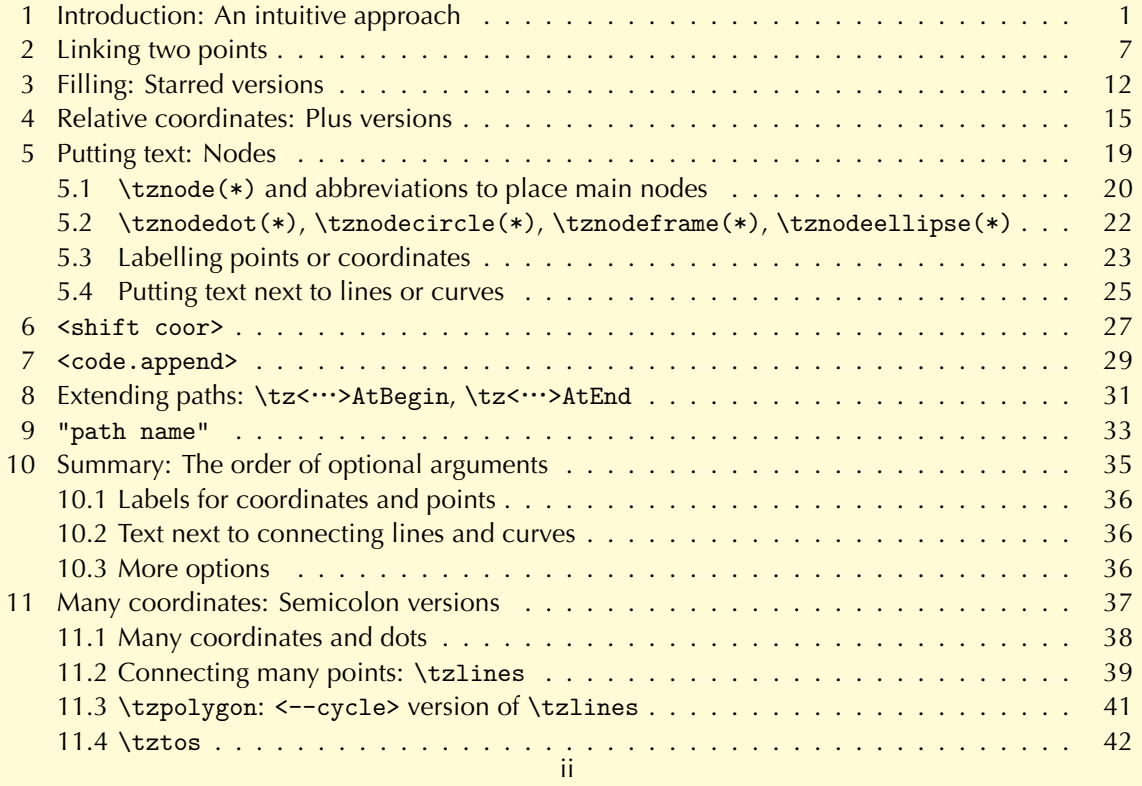

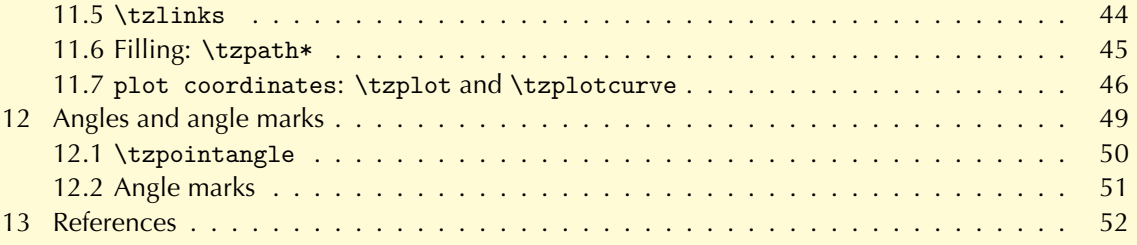

# **Introduction: An intuitive approach**

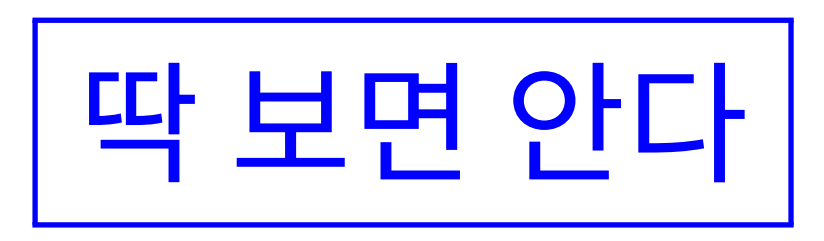

# \tzline(0,0)(3,1)

# $\text{tzcoor}(0,0)(A)$  $\text{tzcoor}(3,1)(B)$ \tzline(A)(B)

 $\text{trzcoor}*(0,0)(A)$ 

 $\text{tzcircle}(1,1)(1cm)$   $\text{tzcircle}[fill](1,1)(1cm)$ 

 $\text{tzcdot}(0,0)(1.2pt)$   $\text{tzcdot*}(3,1)(1.2pt)$  $\text{tzcdot}(0,0)$   $\text{tzcdot}*(3,1)$ 

% node circles  $\text{tzdot}(0,0)(2.4pt)$   $\text{tzdot}*(3,1)(2.4pt)$  $\text{tzdot}(0,0)$   $\text{tzdot}*(3,1)$ 

\tzcoor\*(0,0)(A)(2.4pt)

\tzellipse(1,1)(2cm and 1cm)

 $\text{tractangle}(1,1)(4,3) \quad \text{trame}(1,1)(4,3)$  $\text{trahelplings}(0,0)(4,3)$  %% two coordinates \tzhelplines(4,3) %% one coordinate

\tzarc(0,0)(30:120:1cm) \tzwedge(0,0)(30:60:1cm)

\tzarc'(0,0)(30:120:1cm) % swap version \tzwedge'(0,0)(30:60:1cm) % swap version

Guess!

### $\def\{X_{x}(x)^{-2-1}\}$ \tzfn\Fx[0:2]

\tztangentat{Fx}{1}[0:3]

# **Linking two points**

```
\tzline(0,0)(3,2)
\text{tzto}(0,0)(3,2)
```

```
% curves
\tzto[bend left](0,0)(3,2)
\tzarcfrom(1,1)(30:60:1cm)
  cf. \text{tzarc}(1,1)(30:60:1cm)\tzbezier(0,0)(1,1)(3,2)
\tzbezier(0,0)(1,1)(2,0)(3,2)
\text{traparabola}(0,0)(2,4)\tzparabola(0,3)(2,0)(3,2)
```
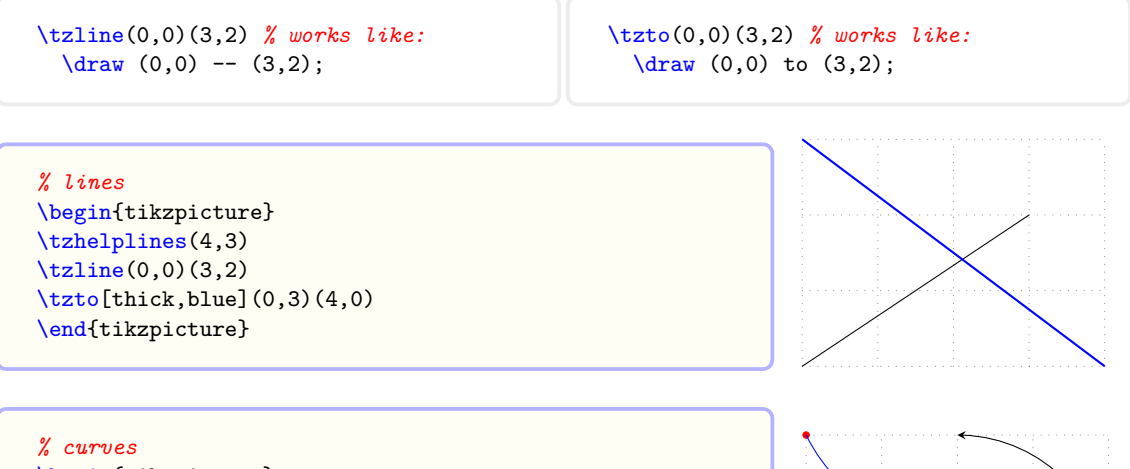

```
\begin{tikzpicture}
\tzhelplines(4,4)
\tzto[bend right,dashed](0,3)(4,0)
\text{tzdot*}[\text{red}](0.4) \text{tzdot}(4.1)\tzbezier[blue](0,4)(1,2)(3,4)(4,1)
\tag{3,3}<br>\tag{3,3}\text{tzcoor}*(4,2)(A)\tzarcfrom[->](A)(0:90:2cm)
\end{tikzpicture}
```
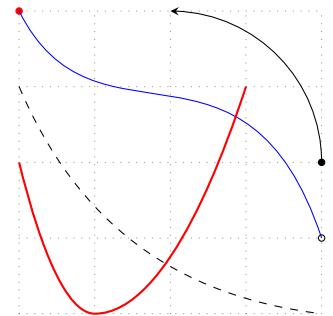

### \tzlink

 $\text{tzlink}(0,0)(3,2) = \text{tzlink}(0,0)$ [to](3,2) \tzlink[bend left](0,0)(3,2) \tzlink(0,0)[to[bend left]](3,2)

 $\text{tzlink}(0,0)$ [--](3,2)  $\text{tzlink}(0,0)$ [|-](3,2)  $\text{tzlink}(0,0)$  [-1](3,2)

 $\text{tzlink}(0,0)$  ... controls  $(1,1)$  ...  $(3,2)$ \tzlink(0,0)[edge[bend left]](3,2)

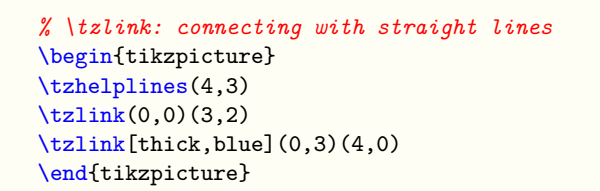

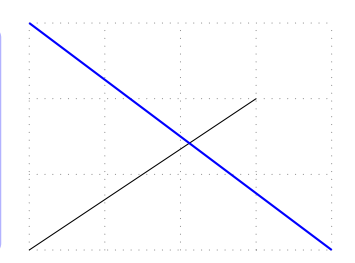

```
% \tzlink: connecting two points
\begin{tikzpicture}
\tzhelplines(4,4)
\tilde{\tau}(0,1)[\text{tot}=-45]](4,2)\tzlink[dashed](0,3)[edge[bend right]](4,0)
\tilde{rel}((0,4)[..controls(1,2) and (3,3)...](4,1)\tilde{\tanh}[\text{thick, blue}](0,0)[-|](3,2)
\tilde{\theta}(2,4)[-](4,3)\end{tikzpicture}
```
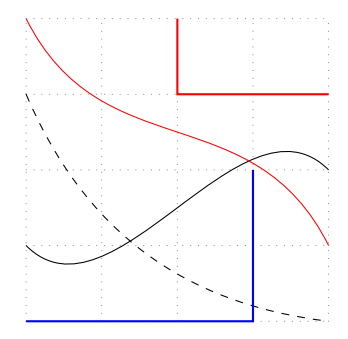

# **Filling: Starred versions**

```
\begin{tikzpicture}
\tzhelplines(4,3)
\tzcircle(1,1)(4mm)
\tzcircle[fill](2,1)(4mm)
\tzcircle[blue,fill=green](3,1)(4mm)
% starred version
\text{tzcircle}*(1,2)(4mm)\text{tzcircle*}[red](2,2)(4mm)
\tzcircle*[blue,fill=green](3,2)(4mm)
\end{tikzpicture}
```
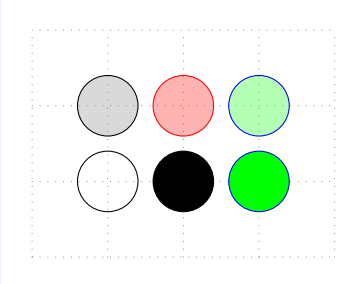

```
\tzcircle*(1,1)(1cm) % works like:
  \draw [black!50,fill opacity=.3,text opacity=1] (1,1) circle (1cm);
```

```
\begin{tikzpicture}[scale=.8]
\tzhelplines(4,4)
\text{tractangle}*(1,2)(2,4)\tzwedge* [fill=blue](0,0)(30:90:2cm)
\tzwedge [fill=red] (3,1)(30:90:1cm)
\tzwedge*'[fill=red] (3,1)(30:90:1cm) % swap version
\tzellipse*[green](3,3)(7mm and 3mm)
\end{tikzpicture}
```
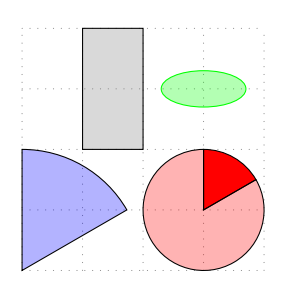

### Fun with \tzring

```
% \tzring(*): even odd rule
\begin{tikzpicture}
\tzhelplines[thick](4,3)
\tzring*(1,1)(1cm)(1,1)(.7cm)
\tzring[red,fill](3,2)(8mm)(3,2)(6mm)
\end{tikzpicture}
```
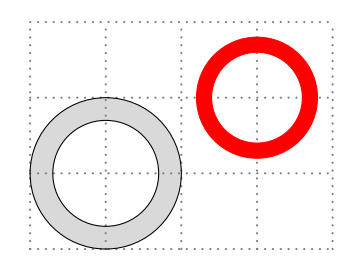

```
% \tzrectanglering(*), \tzellipsering(*)
\begin{tikzpicture}
\tzhelplines(4,3)
\tzrectanglering[fill=green](0,0)(2,2)(.5,.5)(1.7,1.5)
\tzellipsering*[blue](3,1.5)(8mm and 13mm)
                     (2.8,2)(3mm and 3mm)
\end{tikzpicture}
```
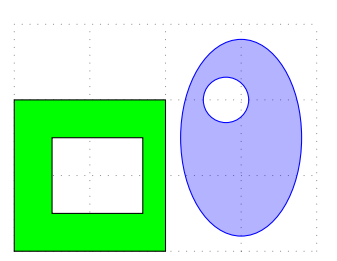

## **Relative coordinates: Plus versions**

# \tzline+(1,1)(3,1)

 $\text{tzline}+(1,1)(3,1)$ \tzline+(30:2cm)(1,1) % useful

 $\text{tzto+(1,1)}(3,1)$  $\text{tzlink}+(1,1)(3,1)$ 

 $\text{txrectangle}+(1,1)(3,2)$  $\text{trame+(1,1)(3,2)} = \text{trabox+(1,1)(3,2)}$ 

 $\text{traparabola}+(0,3)(1,-2)(3,1)$  $\text{tzbezier}((0,1)(1,-1)(-2,1)(3,2)$ 

```
\tzline+(1,1)(3,1) % works like:
  \frac{1}{4} (1,1) -- ++(3,1);
```
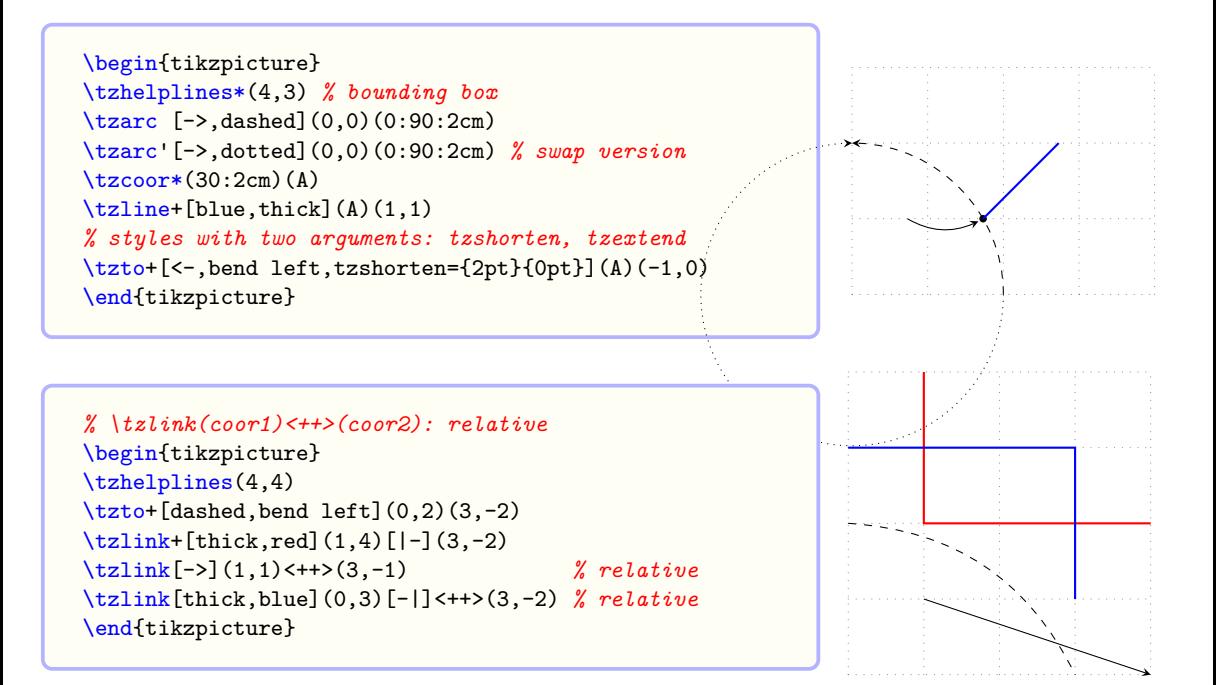

### **<sup>5</sup> Putting text: Nodes**

% main nodes \path (0,0) node [right,red] {text};

% label nodes (for main nodes) \path (0,0) node [right,label={[red]90:text2}] {text};

% label nodes (for coordinates and points) \path (0,0) node [label={[red]above:text2}] {}; **5.1 \tznode(\*) and abbreviations to place main nodes**

```
\tznode(0,0){text}
```
\tznode\*(1,1){text}[ar] %% abbreviations

% node coordinates  $\text{tr}(\theta,0)$  (A) {start}  $\text{trandes}(3,1)(B)$ {end}  $\text{Hz}$ line(A)(B)

\tznode(0,0){text} *% works like:* \path (0,0) node {text}; \tznode\*(0,0)(A){start}[ar] *% works like:* \path (0,0) node (A) [draw,above right] {start};

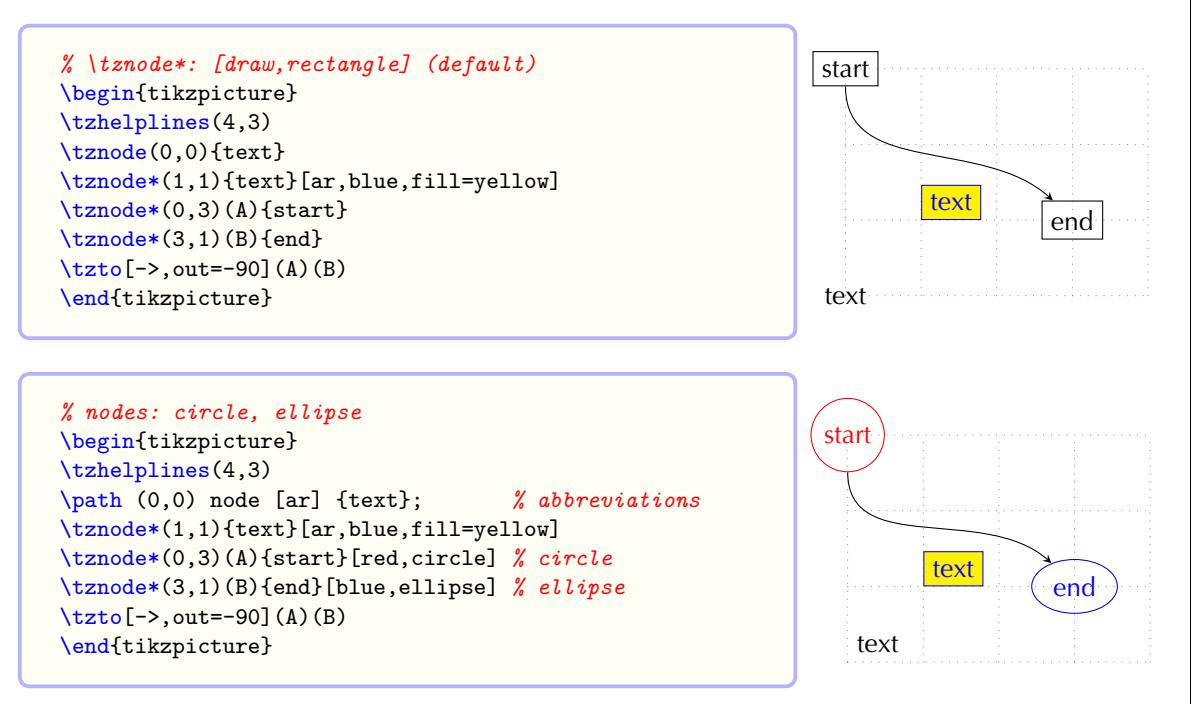

Abbreviations: \usepackage{tzplot}

- 'Styles' to place 'main nodes': [a], [b], [c]*entered*, [l], [r], [ar], [al], [br], [bl]
- You can use these abbreviations with any valid tikz commands, but not for 'label nodes.'

#### **5.2 \tznodedot(\*), \tznodecircle(\*), \tznodeframe(\*), \tznodeellipse(\*)**

```
% \tznodedot(*)
\begin{tikzpicture}
\tzhelplines(4.3)
\tznodedot*(0,0)(A) \tznodedot*(3,2)(B)\text{time(A)(B)} \text{2,0)}(A){A} \text{2,0)}(A){A}
\tznodedot(0,2)(C)(5pt) \tznodedot(4,1)(D)(5pt)\tzto[out=45,in=-60](C)(D)
\end{tikzpicture}
```
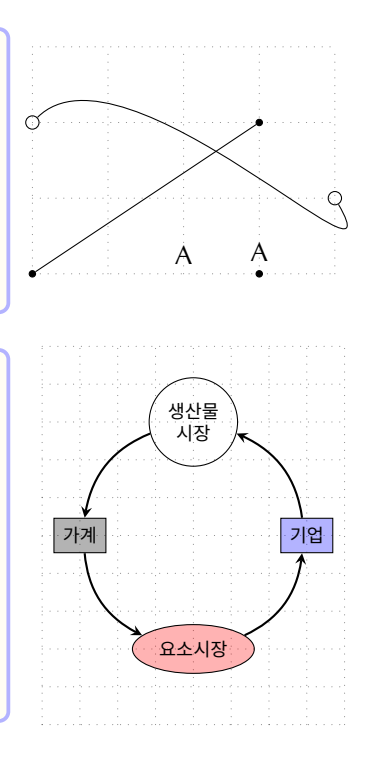

```
\begin{tikzpicture}[scale=.5,font=\scriptsize]
\tzhelplines(8,10)
\tznodecircle(4,8)(PM){생산물\\시장}[align=center]
\tznodeellipse*[red](4,2)(FM){요소시장}
\tznodeframe*(1,5)(H){가계}
\tznodeframe*[blue](7,5)(F){기업}
\tzto[->,thick,bend right=30](F)(PM)
\tzto[->,thick,bend right=30](PM)(H)
\tzto[->,thick,bend right=30](H)(FM)
\tzto[->,thick,bend right=30](FM)(F)
\end{tikzpicture}
```
# \tzdot\*(0,0){\$A\$}[90]

# \tzcoor(0,0)(A){\$A\$}[90]

\tzdot(0,0){\$A\$}[[red]90]

```
\tzcoor(0,0)(A){$A$}[[red]90] % works like:
 \path (0,0) coordinate (A) [label={[red]90:\$A$}\] {\;};
```

```
% default = [90] or [above]
\tzdot*(0,0){$A$} % works like:
  \path (0,0) node [draw,circle,fill,inner sep=0pt,
                    minimum size=2.4pt,label={90: {\$A$}}}}] \{\};
```

```
\begin{tikzpicture}
\tzhelplines(4,3)
\tzcoor(0,0)(A){$A$}
\tzdot(1,1){B}
\tzdot*[blue](2,1){C}[[draw,red]45]
\tzcoor*(3,2)(D){D}[br] % [below right] or [-45]
\end{tikzpicture} A
                                                                        \mathsf{B} | C
                                                                                       D.
```
'Text replacement' to place 'label nodes':

- You can use [a] for [above], [ar] for [above right], and so on, instead of angles.
- You can use these abridged text 'only with' \tz<... > macros to place 'label nodes.'

#### **5.4 Putting text next to lines or curves**

**Text at the end of lines: about the last coordinate**

# \tzline(0,0)(3,2){text}[r]

```
\tzline(0,0)(3,2){text}[r] % works like:
  \langle 0.0 \rangle -- (3.2) node [right] {text};
```
#### **Text next to lines: between coordinates**

# \tzline(0,0){text}[a](3,2)

\tzline(0,0){text}[a](3,2) *% works like:*  $\langle 0.0 \rangle$  -- node [above] {text} (3.2);

```
\begin{tikzpicture}[font=\scriptsize]
\tzhelplines(4,2)
\tzline(0,0)(3,2){line A}[r]
\tzto[bend right,red](0,2)(3,0){curve}[r,blue,draw]
\end{tikzpicture}
```
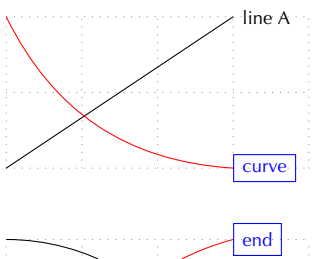

```
\begin{tikzpicture}[font=\scriptsize]
\tzhelplines(4.3)
\tilde{\mathcal{O}}(0,0){my line}(3,0){line A}[r]
\tzto[bend left,red](1,1){start}[b,at start]
                 (3,3){end}[r,blue,draw]
\tzarc(0,0)(30:90:3cm){arc}[fill=white,midway]
\end{tikzpicture} my line
```
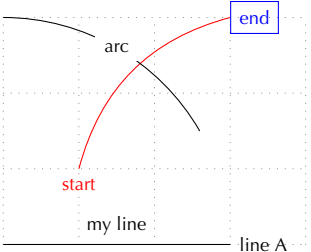

```
\begin{tikzpicture}[font=\scriptsize]
\tzhelplines(4,3)
\tilde{\mathcal{O}}(0,0) {my line}[a,sloped](3,1)
\tzto[bend left,red]
     (1,1){curve}[a,blue,sloped,near start](3,3)
\tzarc(0,0)(30:90:3cm){arc}[midway,a,sloped]
\end{tikzpicture}
```
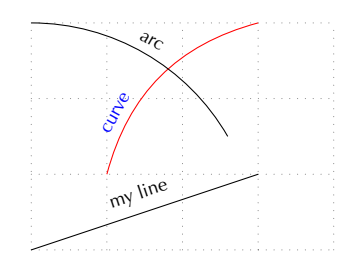

### **<sup>6</sup> <shift coor>**

after main option or immediately before "path name" if it exists

```
\tzline<1,1>(0,3)(2,0)
```
### \tzline[dashed]<1,1>(0,3)(2,0)

\tzline[dashed]<1,1>"path name"(0,3)(2,0)

*% <shift coor>* \begin{tikzpicture} \tzhelplines(4,4)  $\text{tzline}$  (0.3)(2.0) \tzline[dashed]<1,1>(0,3)(2,0){shifted}[r] \tzto+[thick,blue,bend right](0,1)(2,3) \tzto+[thick,blue,bend right,dashed]<.5,-.5>  $(0,1)(2,3)$ {shifted}[r,red] \end{tikzpicture}

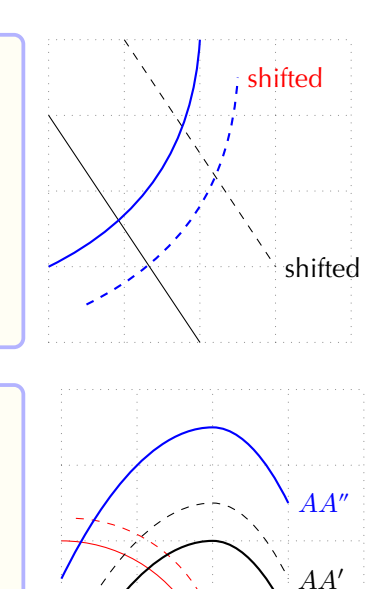

```
% <shift coor>
\begin{tikzpicture}
\tzhelplines(4,4)
\tzarc[red] (0,0)(30:90:2cm)
\tzarc[red,dashed]<.1,.3>(0,0)(30:90:2cm)
\tzparabola[thick](0,0)(2,2)(3,1){$AA$}[r]
\tzparabola[dashed]<0,.5>(0,0)(2,2)(3,1){$AA'$}[r]
\tzparabola[thick,blue]<0,1.5>(0,0)(2,2)(3,1){$AA"$}[r]
\end{tikzpicture}
```
*AA*

### **<code.append>**

at the very end

```
% <code.append>
\begin{tikzpicture}
\tzhelplines(4,3)
\text{tzline}[-\frac{3}{0.0}(3.1)\text{arc} (0.90:1cm) node [1] \{End!\}\tzto[->,blue,bend right]
     (0,2){what?}[near start,sloped](4,0) < | - ++(-2,3)>
\end{tikzpicture}
```
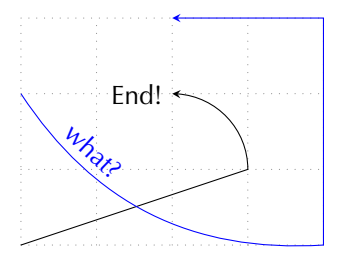

```
% <code.append>
\begin{tikzpicture}
\tzhelplines(4,3)
\tzline[fill=green]
       (0,3)(3,1) <-- (3,0) -- (0,0) -- cycle>
\tzring[pattern=bricks,preaction={fill=brown}]
       (3,1)(8mm) < (2.6,.6) rectangle ++(.8,.8)>
\end{tikzpicture}
```
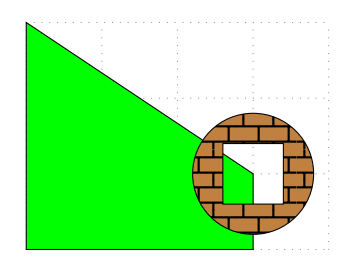

# **<sup>8</sup> Extending paths: \tz<…>AtBegin, \tz<…>AtEnd**

before macros

```
% \tz<...>AtBegin
\begin{tikzpicture}
\tzhelplines(4,3)
\tzlineAtBegin{(0,2) to [bend left]}
\tilde{-}, blue, thick](1,0)(3,3)\tzlinkAtBegin{(2,3) to [bend right]}
\text{tzlink} [-5](1,2)[-1](3,-2)\end{tikzpicture}
```
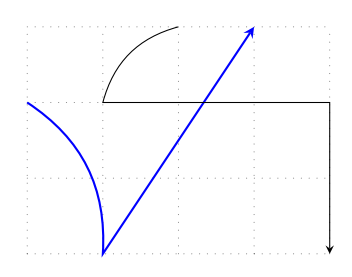

```
% \tz<...>AtBegin, \tz<...>AtEnd
\begin{tikzpicture}
\tzhelplines(4,3)
\tzparabolaAtBegin{(2,1) node [r] {start} to [out=180]}
\tzparabolaAtEnd{-| ++(1,2)}
\tzparabola[->](0,0)(1.5,3)(3,1)
\tztoAtEnd{--([turn]0:2cm)}
\tzto[->,in=180,red,thick](0,2)(2,0)
% shift
\tztoAtEnd{--([turn]0:2cm)}
\tzto[->,in=180,red,dashed]<0,.5>(0,2)(2,0)
\end{tikzpicture}
```
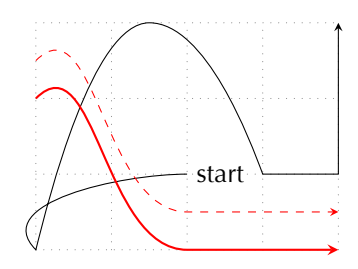

### **<sup>9</sup> "path name"**

immediately before the first mandatory argument or immediately before the first coordinate

 $\text{tzline}$ [name path=AA] $(0,0)(3,2)$ 

```
\tzline"AA"(0,0)(3,2)
\tzline[blue]<1,1>"AA"(0,0)(3,2)
```

```
% special case:
\def\Foo{3-\x}\tzfn\Foo[0:3] % same as \tzfn"Foo"\Foo[0:3]
```

```
% "path name"
\begin{tikzpicture}
\tzhelplines(4,3)
\tzto[bend right]"AA"(0,0)(3,3)
\def\{Fx{3-\x}\ tzfn\Fx[0:3]\tzXpoint*{AA}{Fx}(X){$X$}[0]
\end{tikzpicture}
```
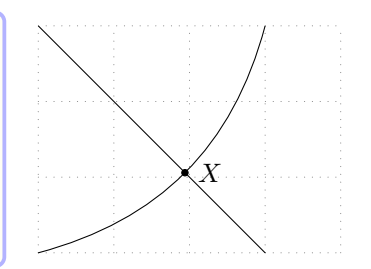

# **<sup>10</sup> Summary: The order of optional arguments**

(<coor>) {<text>} [<pos>,<opt>] (<coor>) {<label>} [[<opt>]<angle>]

\tzline[<opt>]<shift>"<path>"(<coor1>)(<coor2>)

#### **10.1 Labels for coordinates and points**

- \tzcoor(0,0)(A){\$A\$}[[red]90]: 좌표나 점의 label 위치는 각도
- 각도 대신, short text replacement 사용 가능: 단, tzplot 매크로에만 적용
- \tzdot\*(0,0){\$A\$}[90](5pt): dot size는 (보통) 맨 뒤

#### **10.2 Text next to connecting lines and curves**

- \tzline(0,0)(3,1){line A}[r]: 맨 끝 좌표 주변에 text
- \tzline(0,0) $\{\text{mv line}\}[a](3,1)$ : 좌표 사이 연결 operation (lines or curves)에 text
- abbreviated styles: tikz 매크로에도 사용 가능

#### **10.3 More options**

- \tzcoor[<opt>]<shift coor>(<coor>)(<coor name>){<label>}[<angle>]
- \tzdot\*[<opt>]<shift coor>(<coor>){<label>}[<angle>](<dot size>)
- \tzline[<opt>]<shift coor>"<path name>" (<coor1>){<text>}[<opt>](<coor2>){<text>}[<opt>]<code.append>
- \tzlink[<opt>]<shift coor>"<path name>"

(<coor1>)[<link style>]{<text>}[<opt>]<++>(<coor2>)<code.append>

• \tzframe\*+(1,1)(3,1): star(\*)가 먼저 온다.

# **<sup>11</sup> Many coordinates: Semicolon versions**

- How many?
- Until tzplot macros meet a semicolon (;).
- Do not forget ' ; ' to indicate the end of repetition.

 $\text{trzcoors}(0,0)(A)$   $\text{trzcoors}(0,0)(A)$ {\$A\$}[180]  $(1,1)(B)$   $(1,1)(B){8B\$ [135]  $(2,1)(C)$   $(2,1)(C){65C}$ [45]  $(3,2)(D)$ ;  $(3,2)(D){$ \$D\$}[0];

\tzdots\*(0,0) \tzdots\*(0,0){\$A\$}[180]  $(1,1)$   $(1,1){$  {\$B\$}[135]  $(2,1)$   $(2,1)\{$ \$C\$}[45]  $(3,2)$ ;  $(3,2){\{\$\mathbb{D}\}\}\ [0]$ ;  $(5pt)$ 

- (<dot. size>) after the semicolon.
- See also \tzcoorsquick(\*).

**11.2 Connecting many points: \tzlines**

\tzlines (coor-1)...(coor-n) ; \tzlines+(coor-1)...(coor-n) ;

• repeating pattern:  $(coor){\{\texttt{text}}{\}}[<\texttt{opt}\texttt{]}$ 

\tztos (coor-1)...(coor-n) ; \tztos+(coor-1)...(coor-n) ;

• repeating pattern: (coor)[<to opt>]{<text>}[<opt>]

\tzlinks (coor-1)...(coor-n) ; \tzlinks+(coor-1)...(coor-n) ;

- repeating pattern: (coor)[<link style>]{<text>}[<opt>]<++>
- 맨 끝 {<text>}[<opt>]: 맨 끝 좌표에 대한 text
- 좌표 사이의 {<text>}[<opt>]: 연결 operation에 대한 text

```
% \tzcoors, \tzlines
\begin{tikzpicture}
\tzhelplines(4,3)
\tzcoors*(0,0)(A)(1,1)(B)(2,1)(C)(3,2)(D){$D$}[0];
\text{dzlines}(A)(B)(C)(D);
\tzlines[dashed]<0,.5>(A)(B)(C)(D){shifted}[r];
\end{tikzpicture}
```
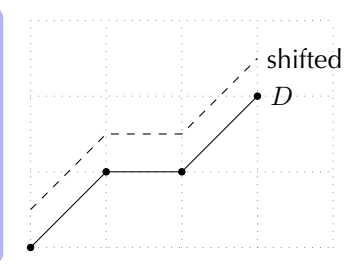

```
% \tzlines+
\begin{tikzpicture}
\tzhelplines*(4,2)
\tzlines+(0,1){start}[b,sloped]
         (2,-1)(1,2)(1,-1){\text{End}} [b];
\end{tikzpicture}
```
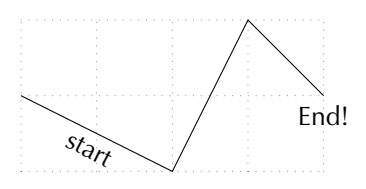

```
% <code.append> after semicolon
\begin{tikzpicture}
\tzhelplines(4,3)
\text{tzlines}[blue.thick] (0,1)(2,0)(3,3);
\tilde{\text{red}, \text{thick}} \leq 1,0 \geq (0,1)(2,0)(3,3); \leq -\text{cycle}}\end{tikzpicture}
```
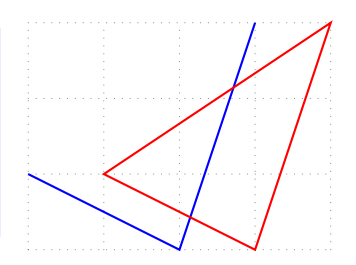

#### **11.3 \tzpolygon: <--cycle> version of \tzlines**

```
% \tzpolygon(*)
\begin{tikzpicture}
\tzhelplines(4,3)
\tag{3,3};\tzpolygon*[red,thick]<1,0>(0,1)(2,0)(3,3);
\end{tikzpicture}
```
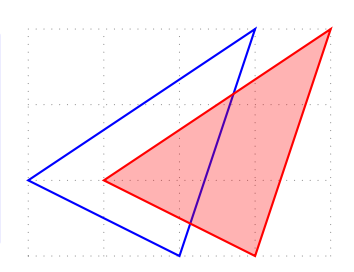

```
% \tzpolygon(*)
\begin{tikzpicture}
\tzhelplines(4,3)
\tag{2,0}([turn]72:1cm)([turn]72:1cm)([turn]72:1cm);
\tzpolygon*[blue](2,.5)(3.5,.5)
       ([turn]72:15mm)([turn]72:15mm)([turn]72:15mm);
\end{tikzpicture}
```
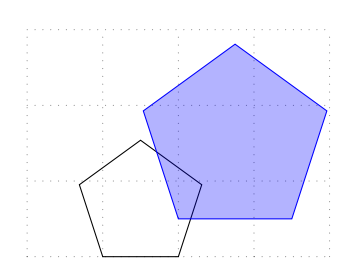

```
% \tztos
\begin{tikzpicture}
\tzhelplines(4,3)
\text{tztos} [->,thick,red](0,0)(1,1)(2,1)(3,0)(4,3);
\def\Ang{70}
\tztos[thick,blue,bend left]
  (1,0)(2,0)([turn]\Mpg:1cm)([turn]\Mng:1cm)([turn]\Mpg:1cm)([turn]\Mng:1cm)([turn]\Mng:1cm)([turn]\Mpg:1cm)([turn]\Mpg:1cm)([turn]\Mpg:1cm);<--cycle>
\end{tikzpicture}
```
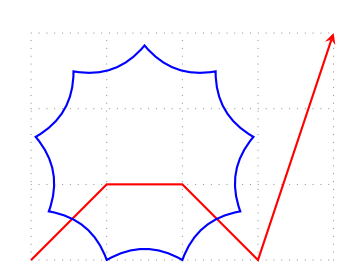

```
% \tztos
\begin{tikzpicture}
\tzhelplines(4,3)
\tzdots(1,2)(2,1)(3,3);(3pt)
\tztos(0,0)[out=80,in=180]{start}[b,sloped,near start]
      (1,2) [out=0, in=180]
      (2,1)[out=0,in=180]
      (3,3)[out=0,in=100]
      (4.1):
\end{tikzpicture}
```
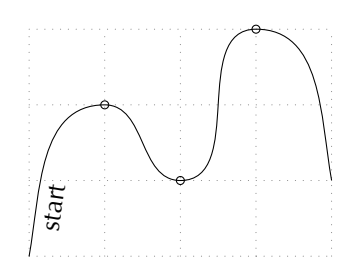

```
% \tztos: tangent to a line
\begin{tikzpicture}
\tzhelplines*(4,3)
\text{trzcoors}(0,0)(0)(3,0)(X)(0,2)(Y);\text{tzline}(X)(Y)
```

```
\pgfmathsetmacro{\xx}{atan(2/3)}
\text{tzanglemark}(0)(X)(Y){\xx}[1,pos=1.1,scale=.6]
```
 $\text{tzcoors}(.5,2.5)(A)(1.5,1)(B)(3.5,.5)(C);$  $\text{tztos}$ [red,thick](A)[out=-70,in=180- $\xx$ ]  $(B)$ [out= $-\x_{x}$ , in=175](C); \end{tikzpicture}

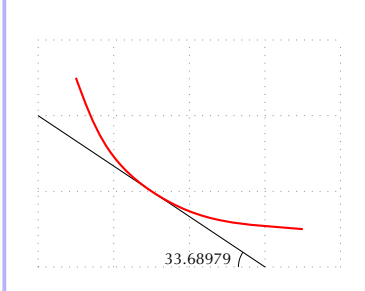

```
% \tztos: looseness
\begin{tikzpicture}
\tzhelplines*(4,3)
\text{tzcoors*}(0,2)(A)(2,0)(B);\tzdot(2,2)(5pt)
\tztos[dotted](A)[bend left=30] (B);
\text{Uztos}[dashed](A)[out=30.in=60] (B);
\tztos[red] (A)[out=30,in=60,looseness=2.3](B); %%
\end{tikzpicture}
```
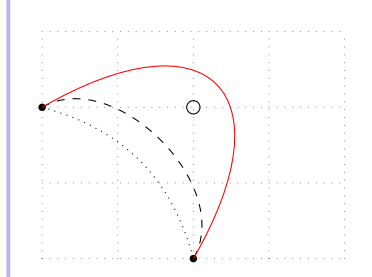

#### **11.5 \tzlinks**

```
% \tzlinks
\begin{tikzpicture}
\tzhelplines(4,3)
\tilde{\text{tzlinks}[-2](1,1)\} {start}[b,sloped]
             (2,2)[[rounded corners=10pt]--]
             (0,3)
             (0,0)[[sharp corners]--]{sharp}[a,near end]
             (4,0)[|-]<++>
             (-1,2)\{End!\}[a];
\end{tikzpicture}
```
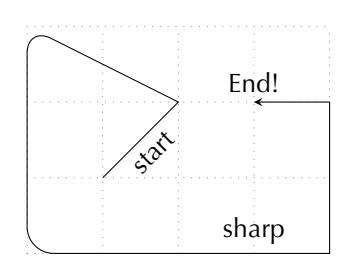

```
% \tzlinks(*)
\begin{tikzpicture}
\tzhelplines(4,3)
\tzlinks[blue,thick](0,1)[to[bend right]]
   (1,3)[edge[red,bend left,densely dashed](3,1)]
   (3,1)(4,2);\tzlinks*[fill=red] (0,0)[to[bend right]]
      (1,1)(2,1)[to[out=-135,in=45]](3,0); <--cycle>
\end{tikzpicture}
```
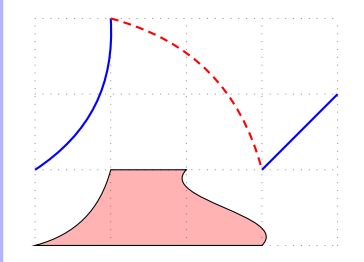

### **11.6 Filling: \tzpath\***

Roughly,

• \tzpath(\*): <--cycle> version of \tzlinks(\*)[draw=none]

```
% \tzlinks*, \tzpath*
\begin{tikzpicture}
\tzhelplines(4,3)
\tzlinks*[fill=red] (0,0)[to[bend right]]
      (1,1)(2,1)[to[out=-135,in=45]](3,0); <--cycle>
\tzpath*[green]<1,2>(0,0)[to[bend right]]
      (1,1)(2,1)[to[out=-135,in=45]](3,0);
\end{tikzpicture}
```
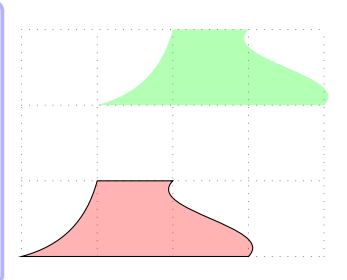

```
% \settzpathlayer{behind}: default: main
\begin{tikzpicture}
\tzhelplines(4,3)
\tzpath[fill=blue](0,1)(0,3)(1,3)(3,1);
\tzpath*+[pattern=crosshatch,pattern color=blue]
         (2,3)\lceil - | (2,-2) \rceil\settzpathlayer{behind} %%
\tzpath[fill=yellow](0,0)(4,3)(4,0);
\end{tikzpicture}
```
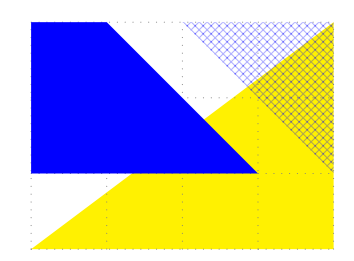

#### **11.7 plot coordinates: \tzplot and \tzplotcurve**

```
\tzplot*(0,0)(1,2)(2,2)(3,3); % works like:
 \draw [draw=none,mark=*] plot coordinates \{(0,0)(1,1)(2,2)(3,3)\};
```

```
\tzplot (0,0)(1,2)(2,2)(3,3); % works like:
 \draw [tension=0] plot [smooth] coordinates { (0,0)(1,1)(2,2)(3,3) } ;
```

```
% \tzplot(*): all coordinates
\begin{tikzpicture}
\tzhelplines(4,3)
\tzplot*(0,0)(1,2){$B$}[[draw]90](2,2)(3,3);
\tzplot<1,0>(0,0)(1,2)(2,2)(3,3);
\end{tikzpicture}
                                                                   B
```
\tzplotcurve[blue,smooth cycle]{1}(0,0)(1,2)(2,2)(3,3); *% works like:*  $\dagger$  [blue,tension=1] plot [smooth cycle] coordinates {  $(0,0)(1,1)(2,2)(3,3)$  } ;

```
% \tzplotcurve: plot coordinates
\begin{tikzpicture}
\tzhelplines(4,3)
\tztzplot*(0,0)(1,2){$BB$}[90](2,2)(3,3);\tzplotcurve(0,0)(1,2)(2,2){$C$}[[blue]-90](3,3);
\end{tikzpicture}
```

```
% \tzplotcurve: {tension}
\begin{tikzpicture}
\tzhelplines*(4,3)
\text{trzcoor}(.5,.5)(A)\tztzplotcurve[blue]{2}(1,3)(A)(4,0);\tzplotcurve[thick](1,3)(A)(4,0); % default: tension=1
\tzplotcurve[red]{.5}(1,3)(A)(4,0);
\tzplotcurve[dashed]{0}(1,3)(A)(4,0);
\end{tikzpicture}
```
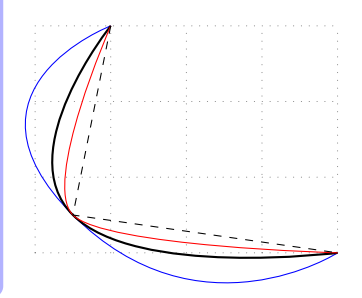

*C*

*B*

```
% \tzplotcurve: tangent to a line
\begin{tikzpicture}
\tzhelplines*(4,3)
\tzline(0,2)(3,0)
\text{tzcoors*}(.5,2.5)(A)(1.5,1)(B)(3.5,.5)(C);\tzplotcurve[red,thick,text=black]
   (A){$A$}[90](B){$B$}[45](C){$C$}[[blue.draw]0];
\end{tikzpicture}
```
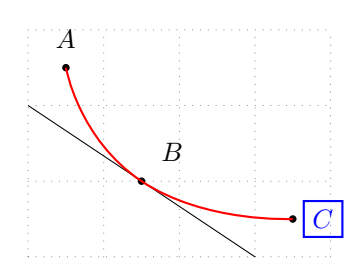

```
% \tzplotcurve: connecting 4 coordinates
\begin{tikzpicture}
\tzhelplines*(4,3)
\tzline(0,2)(3,0)
\text{tr}z\text{cores}^*(.5,2.5)(A)(1.5,1)(B)(3.5,.5)(C);\tzplotcurve[red,thick,text=black]"curve"
   (A){$A$}[90](B){$B$}[45](C){$C$}[[blue,draw]0];
\tzhXpointat*{curve}{2}(K)
\tzplotcurve[green,very thick](A)(K)(B)(C);
\end{tikzpicture}
```
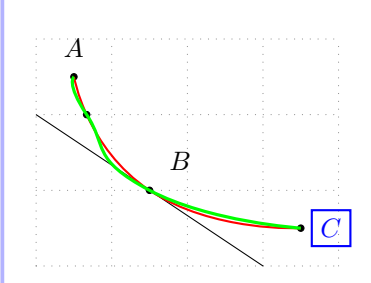

# **Angles and angle marks**

#### **12.1 \tzpointangle**

```
% \tzpointangle
\begin{tikzpicture}[scale=.8,font=\scriptsize]
\tzhelplines(5.4)
\tzcoors*(4,2)(A){A}(1,1)(B){B}[135];
\tzline[red,dashed](0,1)(5,1)
\tzline[tzextend={1cm}{1cm}](B)(A) % (B): center
\tzpointangle(B)(A){\myAngA}
\tznode(3,1){\myAngA\textdegree}[ar=2mm,absolute]
\text{2cm}\end{tikzpicture}
```
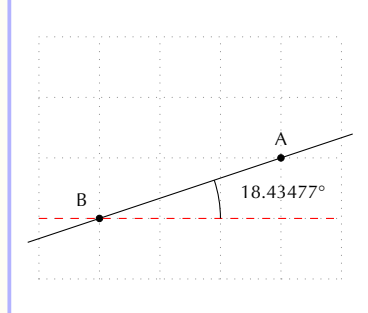

```
% \tzpointangle: tangent to a line
\begin{tikzpicture}
\tzhelplines*(4,3)
\text{trzcoors}(0,0)(0)(3,0)(X)(0,2)(Y);\text{tzline}(X)(Y)\tzpointangle(X)(Y){\xx} %%
\tzcoors(.5,2.5)(A)(1.5,1)(B)(3.5,.5)(C);
\text{tztos}[\text{red},\text{thick}](A) [\text{out}=-70,\text{in}=\x](B)[out=\{xx-180,in=175](C);
\end{tikzpicture}
```
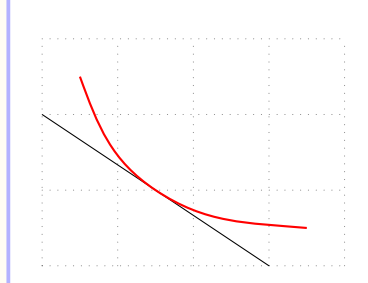

#### **12.2 Angle marks**

```
% \tzanglemark*(')
\begin{tikzpicture}[font=\scriptsize]
\tzhelplines(4.3)
\tzcoors(0,1)(A){A}[180](3,3)(B){B}[45]
        (2,0)(C){C}[-90];
\text{tzpolygon}(A)(B)(C);\tzanglemark'(C)(A)(B){$\angle$A}[pos=1.7] % swap
\tzanglemark*[red](A)(B)(C){$\angle$B}[xshift=-1mm]
\tzanglemark(A)(C)(B){$\angle$C}(11pt) % radius=11pt
\tzanglemark(A)(C)(B)
\end{tikzpicture}
```
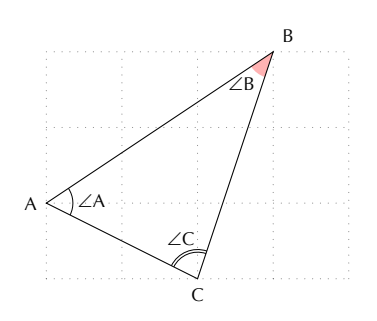

```
% \tzrightanglemark(*)
\begin{tikzpicture}[scale=.8,font=\scriptsize]
\tzhelplines(5,5)
\text{trzcoorsquick}(0.5)(A)(4.0)(B)(0.1)(C)(5.5)(D);\text{Hzline}''AB''(\text{A})(\text{B})\tzline"CD"(C)(D)
\tzXpoint{AB}{CD}(E)
\tzrightanglemark(A)(E)(D){90\textdegree}
\tzrightanglemark*[red](A)(E)(C)(20pt)
\end{tikzpicture}
```
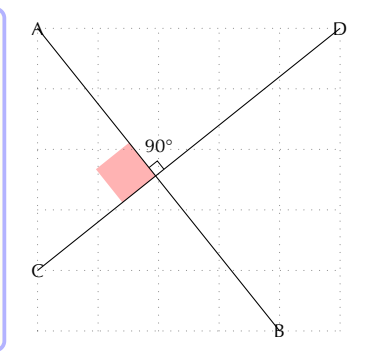

## **<sup>13</sup> References**

- The Ti*k*Z and PGF Package: Manual for version 3.1.9a (https://github.com/pgf-tikz/pgf).
- tzplot.sty: Plot Graphs with Ti*k*Z Abbreviations, version 2.0 (https://www.ctan.org/pkg/tzplot).
- 경제학자를 위한 Ti*k*Z (http://wiki.ktug.org/wiki/wiki.php/LaTeXWorkshop/2017).
- tzplot: Basics (http://wiki.ktug.org/wiki/wiki.php/LaTeXWorkshop/2021)
- tzplot: How to Plot Graphs (http://wiki.ktug.org/wiki/wiki.php/LaTeXWorkshop/2021)